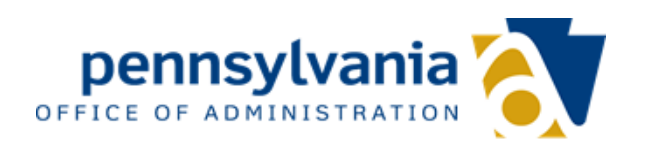

# **Appendix M**

## **Contract Change Request Procedures**

*RFP 2 Commonwealth Enterprise Network (EN) and Shared Services*

*RFP NUMBER*

*6100039273*

### **APPENDIX M CONTRACT CHANGE REQUEST PROCEDURES**

#### **A. General**

This document describes the process and procedures to be followed by Commonwealth and Contractor when either Party wishes to make a Change (the "**Change Control Procedures**"). The Parties may, by joint agreement, amend or waive any part of the Change Control Procedures including, but not limited to, where the Parties agree that shorter or longer time frames are more appropriate.

#### **B. Definitions**

The definitions for the Change Request Form and the actual form are located in table 1 at the end of this document.

#### **C. Objectives**

The objectives of the Change Control Procedures are as follows:

- 1. To review each request for a Change (a "**Change Request**") to determine whether such Change is appropriate;
- 2. To determine whether a Change is within the scope of the Services or constitutes a New Service or is considered to be a change to the in-scope Services without constituting a change in the scope;
- 3. To prioritize all Change Requests;
- 4. To minimize the risk of exceeding both time and cost estimates, if any, associated with the requested Change by identifying, documenting, quantifying, controlling, managing and communicating:
	- a. Change Requests,
	- b. the routing for approval of Change Requests, and
	- c. their disposition;
- 5. To document a Change whether or not such Change results in any extra charge.

#### **D. Change Requests**

Either Contractor or Commonwealth may initiate a Change Request by uploading the completed Change Request Form, referenced in Section F, to the SharePoint Contract Change Request Library. The Change Request Form provides areas for a description, justification and impact to such change. Commonwealth will assign a unique number to any such request and will enter demographic data applicable to that Change Request in the Change Request Log as described in Section E below. Each Change Request that is prepared will be tracked by reference number applied to the Change Request to which it relates.

Each Party's respective Contract Compliance Manager or his/her nominated representatives will be responsible for reviewing and considering any Change Request.

#### **E. Effectiveness of a Change**

#### *1. Signed Change Requests:*

Upon the signature of a Change Request by both parties, the contents of such Change will be deemed to be agreed and incorporated into the Contract on the date of the last signature or as the Parties may otherwise agree. All services added or modified by a Change Request will be "Services" under the Contract, and the performance of Change Request will in all respects be governed by the Contract. Except as expressly provided herein, no part of the discussions or interchanges between the Parties will obligate the Parties to approve any Change or will constitute an amendment or waiver of the Contract unless and until reflected in a Change Request and adopted in accordance with this agreement.

Neither Party will have any obligation to commence or comply with any Change, perform services that would be covered by any Change, or pay any Charges that would be covered by any Change, until such time as the Parties have signed the appropriate Change Request.

#### 2. *Acceptance Criteria*:

Commonwealth's acceptance of, and payment for, work under other Change Requests will be subject to Commonwealth's approval that such work materially complies with the mutually agreed objective acceptance criteria set forth in the Change Request during an acceptance period designated in the Change Request. If Contractor's work under a Change Request does not comply, Contractor will correct such work and resubmit the Change for Commonwealth's acceptance.

#### **F. Change Request Log**

- 1. The Commonwealth will maintain the Change Request Log which will consist of, but not limited to, the following fields:
	- a. Number of the Change Request;
	- b. Name of the originating Party;
	- c. A brief description of the Change;
	- d. The current status of the Change; and
	- e. Date of registration of the Change Request in the Change Request Log.
- 2. The Commonwealth will provide the Contractor access to the log for reviews and report generation.
- 3. The status of the Change Request at any stage in Change Control Procedures will be one of the following:
	- a. Approved change request is approved for signature
	- b. CMP change request has been signed, schedules have been updated and are correct and services can be implemented
	- c. Pending Compliance, Supplier, Service Owner, or Management/OA Legal change request is being reviewed by designated party for decision
	- d. Rejected
	- e. Cancelled change request is no longer required
	- f. Under review CCR is ON HOLD pending discussions or solution

#### **G. Contract Change Request Form (CCR) (Form below not to be used when submitting a change, formal template provided)**

*RFP 2 Commonwealth Enterprise Network (EN) and Shared Services*

#### **OA/OIT – Contract Compliance – Contract Change Control**

**Contract Change Request Form** 

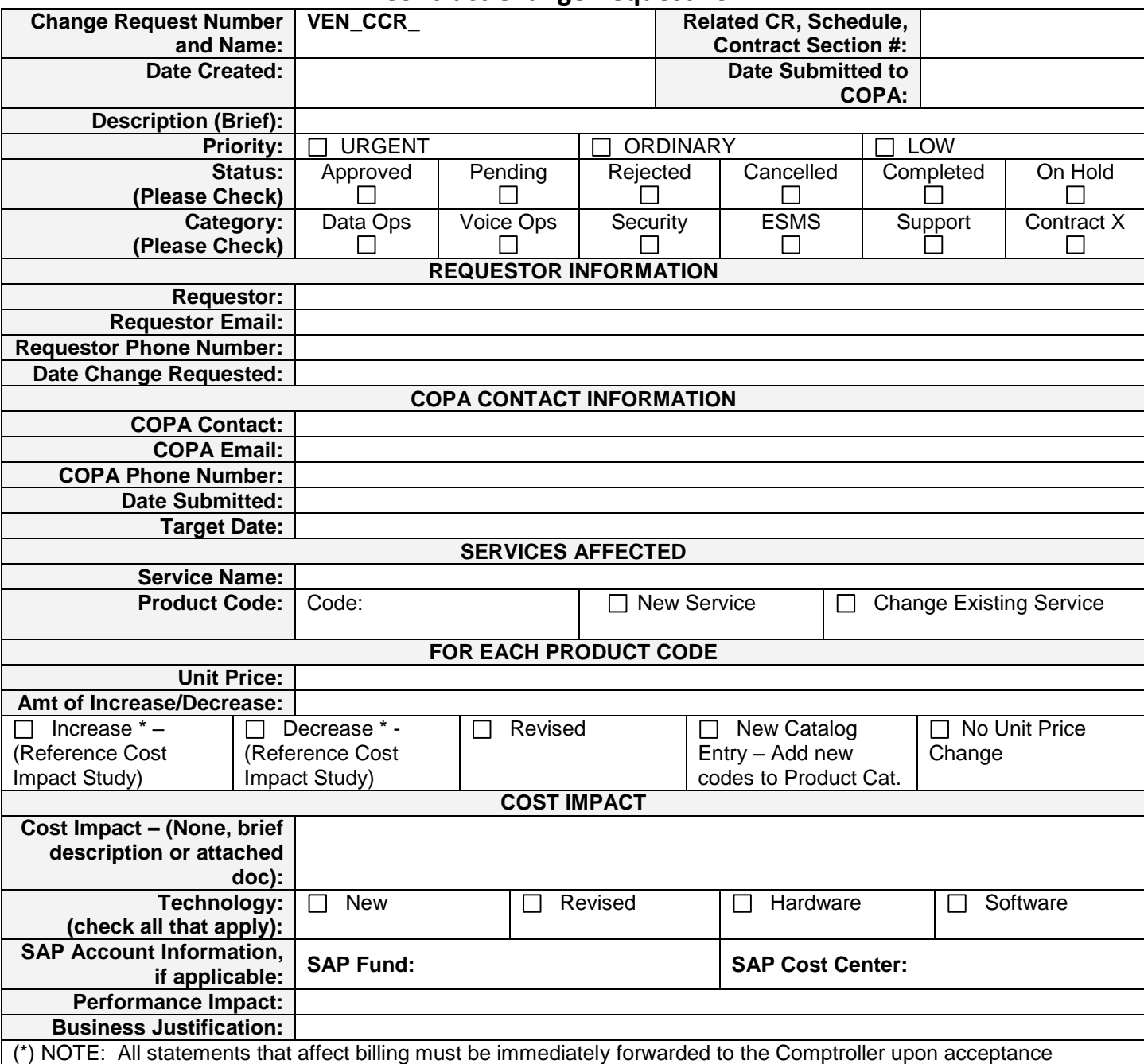

\_\_\_\_\_\_\_\_\_\_\_\_\_\_\_\_\_\_\_\_\_\_\_\_\_\_\_\_\_\_\_\_\_\_\_\_\_\_ \_\_\_\_\_\_\_\_\_\_\_\_\_\_\_\_\_\_\_\_\_\_\_\_\_\_\_\_\_\_\_

**Commonwealth of PA** Supplier

## **Table 1: Change Request Form Definitions**

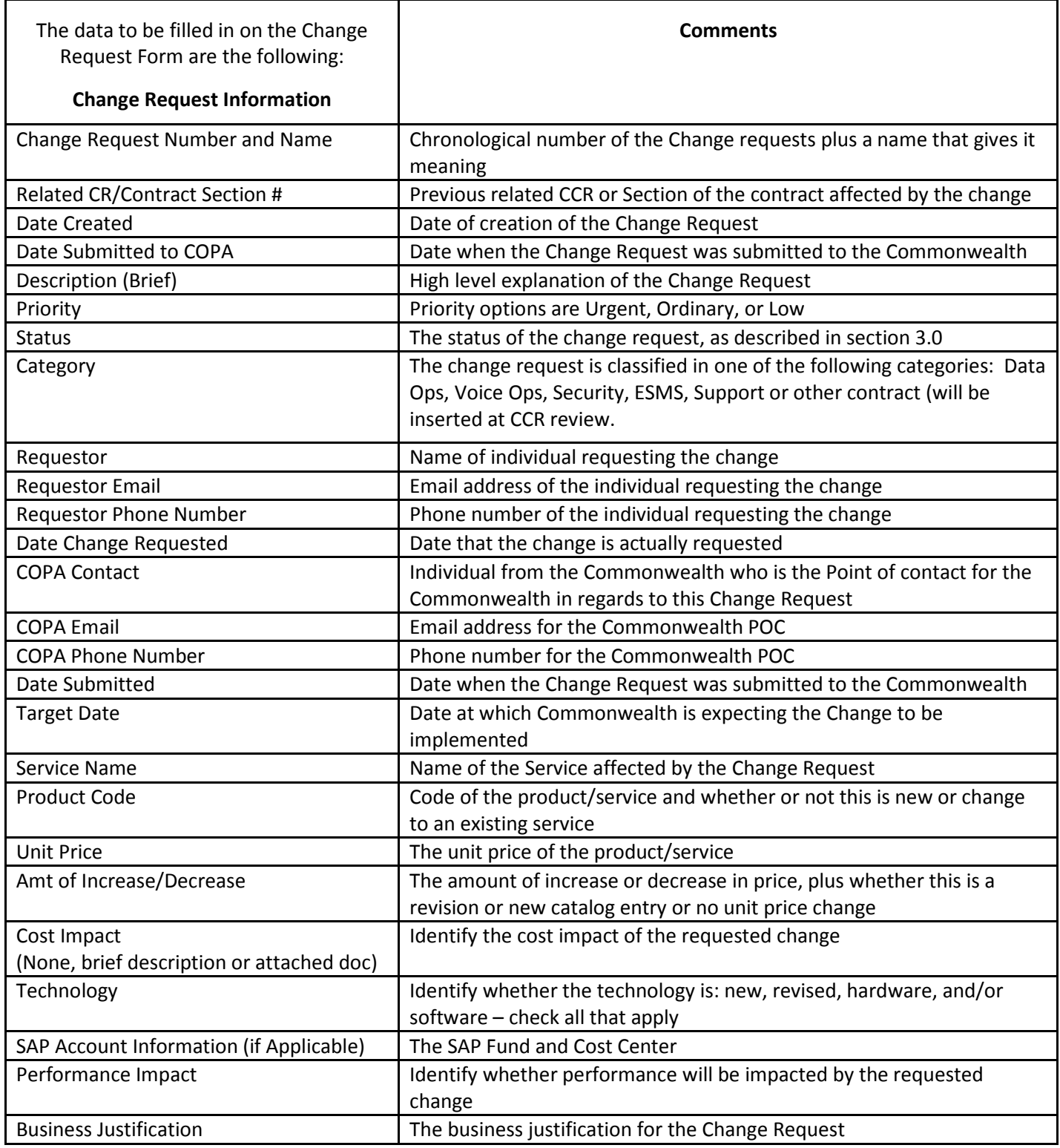

#### Contract Compliance Contract Change Control – Narrative

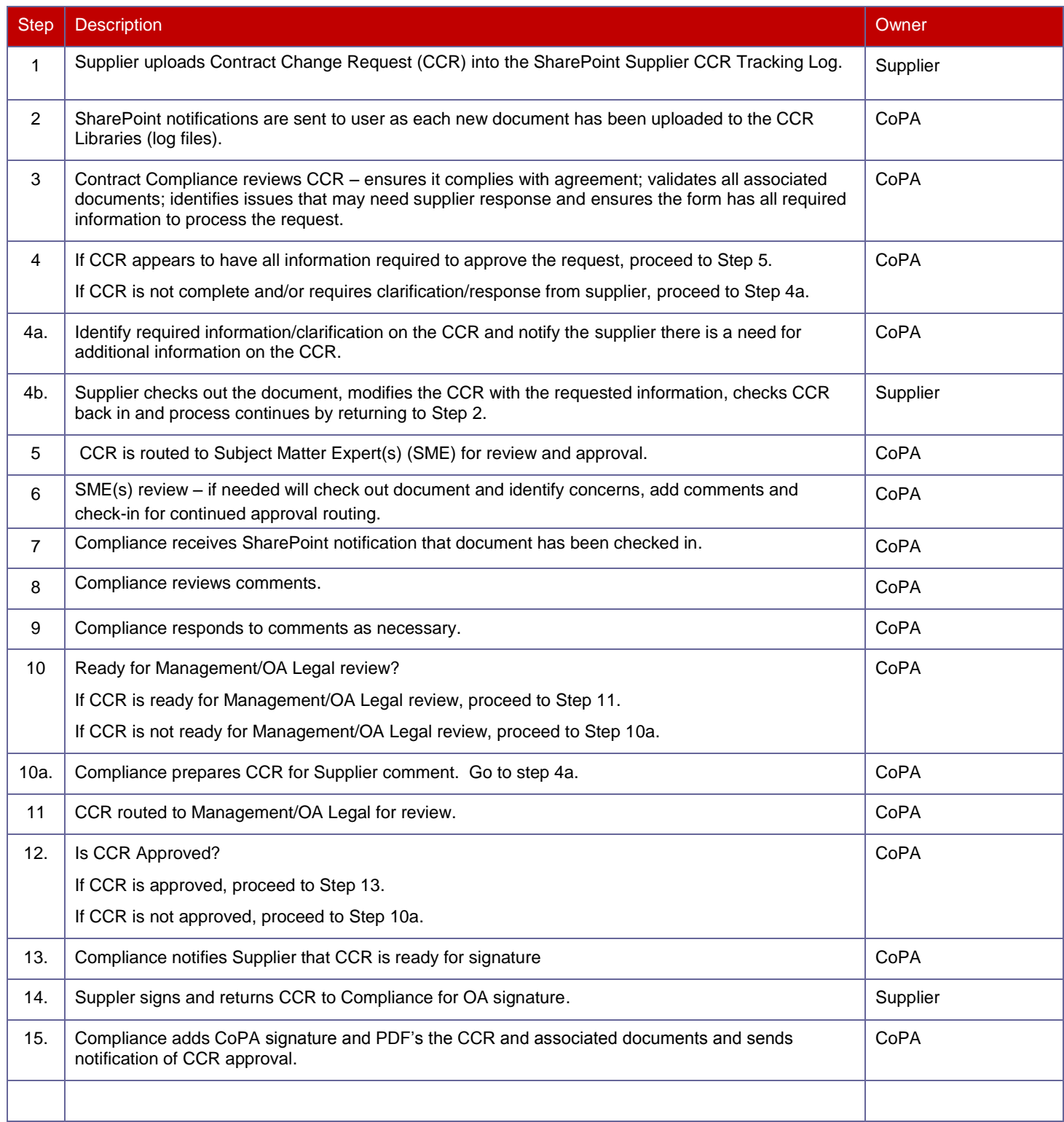

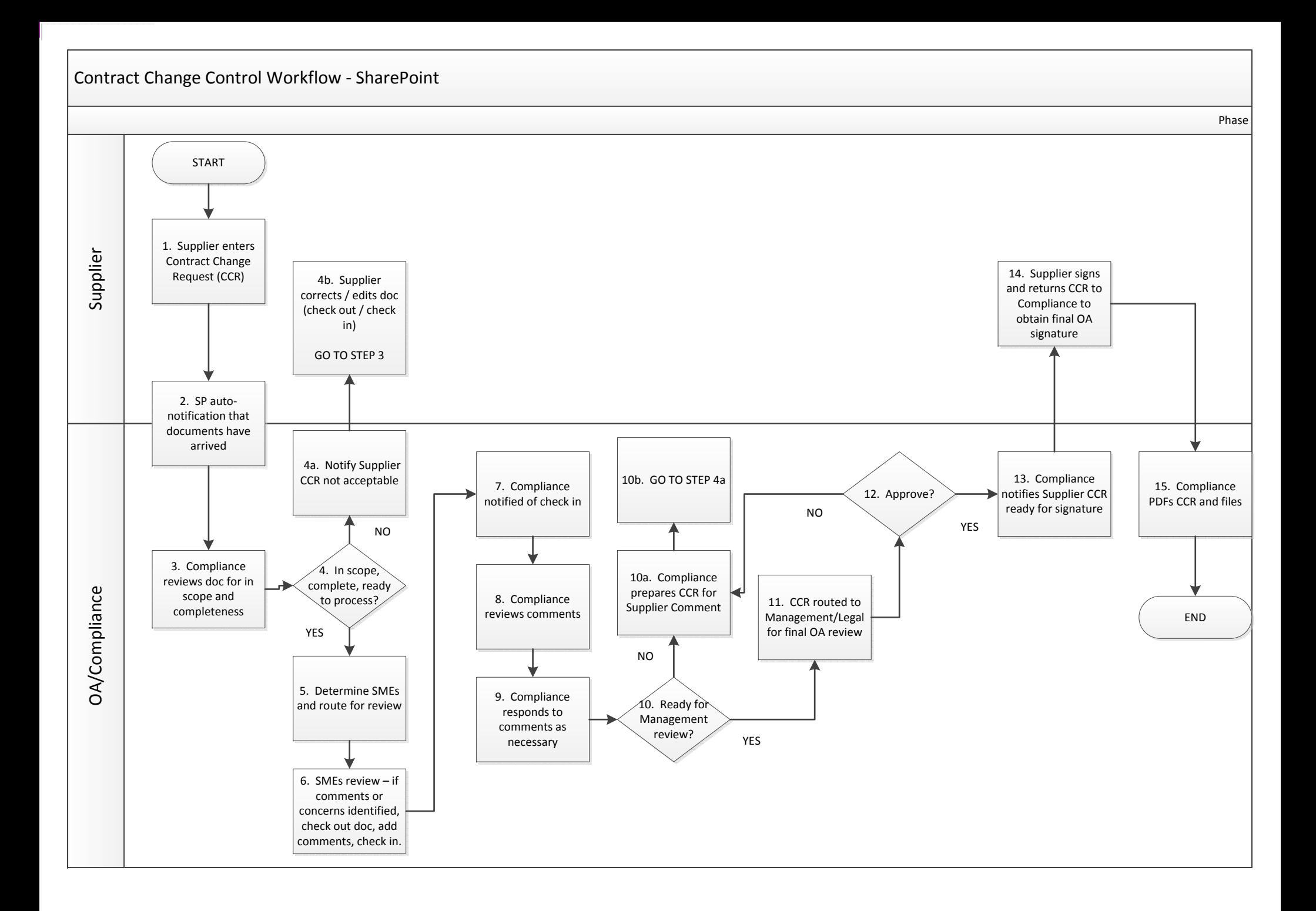